#### Subcontractor Portal – Instructions for vendors

## How to upload mandatory documents

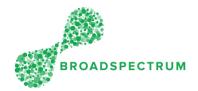

#### Important note:

- 1. Mandatory documents are uploaded at Work Order Operation level, not at work order header level.
- 2. To add additional non-mandatory files, such as photos, upload at Work Order Header level.

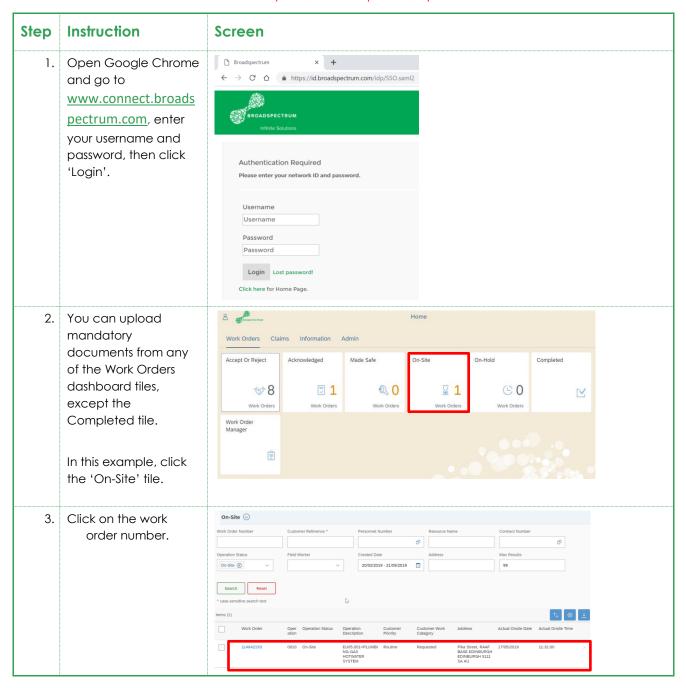

#### Subcontractor Portal – Instructions for vendors

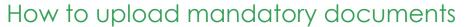

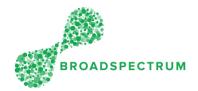

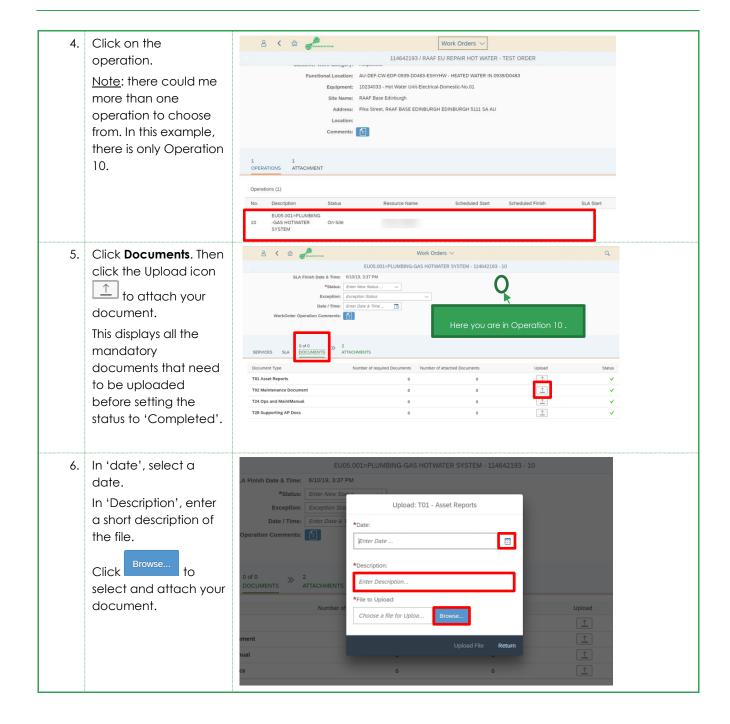

### Subcontractor Portal – Instructions for vendors

# How to upload mandatory documents

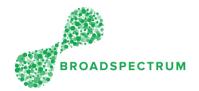

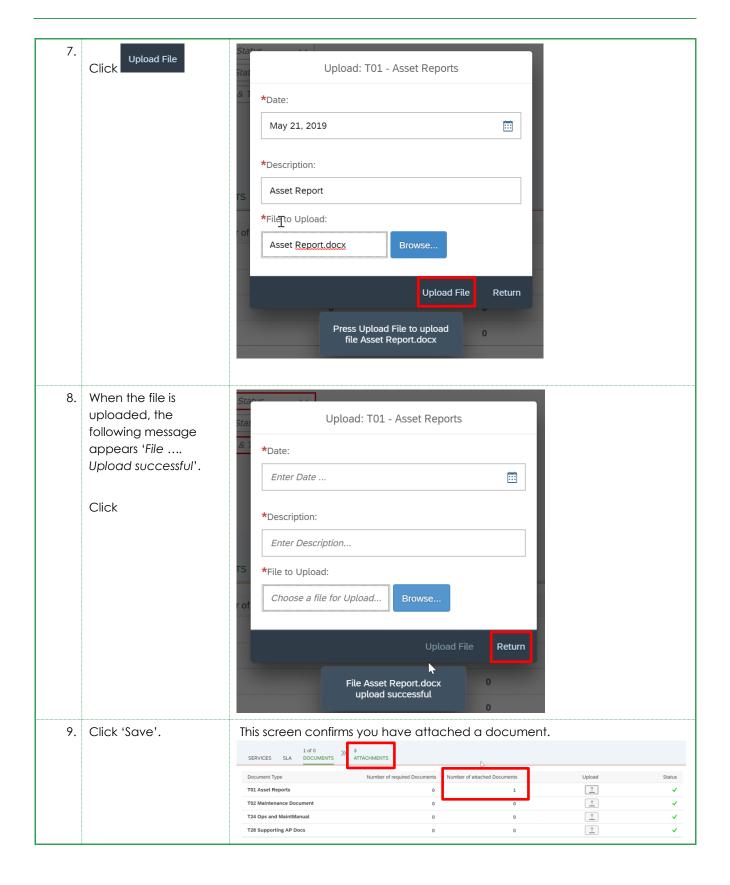